$\frac{1}{2}$ siqa

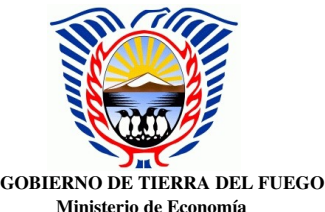

Contaduría General de la Provincia

# DESCRIPCION EXPLICATIVA DOCUMENTACION DE CIERRE EJERCICIO 2008

## 1. Ejecución Presupuestaria de los Gastos del Poder Ejecutivo

- a. Por Inciso (Etapas del Gasto desde Votado) En este cuadro se muestra la Ejecución Presupuestaria del Gasto por Inciso del Poder Ejecutivo, con todas sus etapas desde el Votado (Reconducido), con las *M*o*dificaciones Presupuestarias* realizadas en el ejercicio, el *Crédito Vigente* como resultado de las Modificaciones Presupuestarias realizadas al Votado. Luego se incluyen las Etapas propiamente del Gasto como el *Preventivo*, *Definitivo o Compromiso, Devengado, Mandado a Pagar,* y el *Pagado*. De acuerdo al Clasificador Económico y Por Objeto del Gasto aprobado se incluyen los siguientes Incisos: 1.Personal, 2.Bienes Corrientes, 3.Servicios Generales, 4.Bienes de Capital, 5.Transferencias, 6.Activos Financieros, 7.Amortización de la Deuda, 9.Gastos Figurativos y 42.Construcciones.
- En donde el *Preventivo* representa la afectación del Crédito Vigente para iniciar el proceso de contratación de un bien o servicio; el *Definitivo* representa todas aquellas contrataciones que han concluido el proceso y se han adjudicado los diferentes procesos de contrataciones; el *Devengado* que representa que se ha recibido la prestación del bien o servicio, y el gasto se encuentra en condiciones para proceder a su cancelación o pago; el *Mandado a Pagar* que representa todos aquellos gastos que han sido incluidos en Ordenes de Pago; y el *Pagado* representa todos los gastos que han sido cancelados.
- b. Por Ministerio y Por Unidad Organizativa (Inciso Etapas del Gasto desde Votado), Estos cuadros muestran la Ejecución Presupuestaria por cada una de las Jurisdicciones y Unidades Organizativas del Poder Ejecutivo, en donde se puede analizar el Gasto por Inciso y en cada una de las Etapas del mismo.
- c. Por Finalidad y Función e Inciso Base Devengado, este cuadro muestra la ejecución Presupuestaria a través de los grandes propósitos de la acción gubernativa y la finalidad ó propósito esencial para cuyo cumplimiento se realizan, de acuerdo al Clasificador de Finalidad y Función, y que permite analizar el gasto en la Etapa del Devengado y por cada uno de los Incisos.
- d. Por Cuenta Presupuestaria (Unidad de Gestión de Crédito e Inciso), en este cuadro se puede analizar el Gasto por Unidad de Gestión de Crédito e Inciso en cada una de las Etapas del Gasto. Permite un análisis desagregado de la Ejecución Presupuestaria del Gasto del Poder Ejecutivo

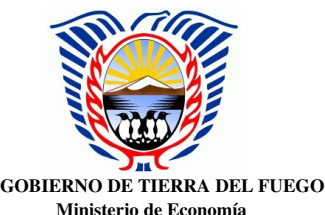

Contaduría General de la Provincia

 $:$ siga

por Cuenta Presupuestaria, la cual se compone con la Unidad de Gestión de Crédito más el Inciso; a este nivel se controla la ejecución del Crédito Presupuestario, en donde el sistema no permite imputar gastos si no cuenta con Saldo la Cuenta Presupuestaria correspondiente.

e. Por Objeto del Gasto, este cuadro permite analizar la Ejecución Presupuestaria del Poder Ejecutivo a un nivel más detallado de cada Inciso a nivel de Parcial de acuerdo al Clasificador Económico y por Objeto del Gasto.

# 2. Ejecución Presupuestaria de los Recursos

 a. De la Administración Central: En este cuadro se muestra la ejecución de los Recursos de acuerdo a la clasificación por rubros: ordenando los recursos públicos de acuerdo a su naturaleza fiscal en *tributarios y no tributarios*, y por su carácter económico: ordenando los recursos públicos según los agregados macroeconómicos en *corrientes, de capital y fuentes financieras*, en cumplimiento a la Ley 495 de la Provincia, art. 13. Se explicitan los: *RECURSOS CORRIENTES,* a saber: *Ingresos Tributarios*, que incluye a Ingresos por Rentas, Ingresos Patrimoniales, Ingresos por Producción, Otros Tributos, Ingresos por Regímenes Federales, Aportes no Reintegrables e Ingresos por Fondos y Programas Nacionales.

Asimismo, comprende a *Ingresos No Tributarios, Ventas de Bienes y Servicios de Administraciones Públicas, Rentas de la Propiedad y Transferencias Corrientes.*

Dentro de los grandes rubros, también se incluye a: *RECURSOS DE CAPITAL, FUENTES FINANCIERAS, DISMINUCION DE OTROS ACTIVOS FINANCIEROS, ENDEUDAMIENTO PÚBLICO E INCREMENTO DEL PATRIMONIO.*

En este cuadro se refleja la Ejecución Presupuestaria de los Recursos, con las etapas del *Formulado*, es decir la estimación de recursos del presupuesto anual, con las *M*o*dificaciones Presupuestarias* realizadas en el ejercicio, el *Cálculo Definitivo* como resultado de las Modificaciones Presupuestarias realizadas al Estimado. Luego se incluyen las Etapas del *Ejecutado,* es decir del *Percibido,* siendo ésta la etapa de la percepción de los recursos, y el Saldo, que surge de la comparación del Cálculo Definitivo y el Percibido.

## 3. Esquema Ahorro Inversión Financiamiento (Base Devengado y Base Caja)

a. De la Administración Central en este cuadro se vuelca la totalidad de la información sobre la ejecución presupuestaria de la Administración Central, tanto de gastos como de recursos a nivel de carácter 1, jurisdicción 3 del Poder Ejecutivo, como así también la ejecución de Carácter 1, jurisdicciones 1, 2, 4, y 5 informada por los distintos Organismos – Poder Legislativo, Judicial, Fiscalía de Estado y Tribunal de

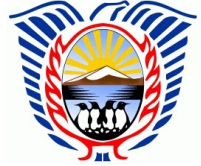

 $\frac{1}{2}$ siqa

GOBIERNO DE TIERRA DEL FUEGO Ministerio de Economía Contaduría General de la Provincia

> Cuentas y consolidada por la Contaduría General, con el objeto de determinar el Resultado Financiero del Ejercicio. Se presenta de acuerdo a las dos etapas de ejecución de los gastos a saber: *Base Devengado*, es decir la etapa del Devengado, que se perfecciona con la recepción del bien o servicio y determina el momento de reconocimiento del gasto, y *Base* Caja, consistente en la etapa del Pagado, donde se procede a la cancelación de las obligaciones asumidas a través de la emisión de cheque, transferencia u otro valor cancelatorio similar. En cuanto a los Recursos la modalidad de registración y presentación en el cuadro es la *Base Percibida*, que se perfecciona con la verificación del ingreso en las cuentas bancarias del Poder Ejecutivo, quedando a disposición directa ó indirecta de la Tesorería General. Asimismo se muestra la ejecución de las Obligaciones del Tesoro, que consiste en deuda de ejercicios anteriores que se han cancelado en el ejercicio del cierre.

b. Consolidado Administración Central, Organismos Descentralizados y de la Seguridad Social: en este cuadro se incorporan a la presentación enunciada en el punto anterior, la Ejecución Presupuestaria de Gastos y Recursos incluyendo el movimiento de los Entes Descentralizados y Organismos de la Seguridad Social, de acuerdo a lo informado por cada uno de los Entes y cuya información es consolidada por la Contaduría General.

# 4. Movimiento de Fondos y Valores

a. Del Poder Ejecutivo, en este cuadro se visualiza el movimiento integral de fondos del Tesoro, partiendo de una situación inicial de Disponibilidades, e incluyendo los Ingresos y Egresos que implican movimiento de fondos y provienen tanto de la Ejecución Presupuestaria del Ejercicio, como así también el movimiento de fondos de origen patrimonial o extrapresupuestario, para así llegar a la Situación Final del Ejercicio como resultado de la suma algebráica del Saldo Inicial, los Ingresos y los Egresos. La presentación muestra los datos a nivel de Rubro o Cuenta Contable, de acuerdo a la significatividad de los importes o al concepto de los mismos.

## 5. Situación del Tesoro

a. Del Poder Ejecutivo: el esquema presentado es la determinación de la Situación del Tesoro a partir de los saldos de las cuentas relacionadas de Activo Corriente y Pasivo Corriente. Se trata de una determinación aproximada del capital circulante, es decir trata de la comparación de los activos de corto plazo sobre los pasivos de corto plazo, indicando su lectura la Situación a corto plazo de las Finanzas.

 $:$ siga

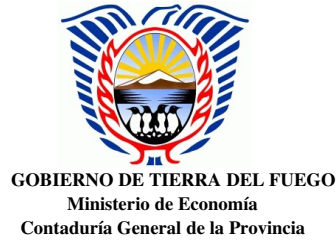

# 6. Stock de la Deuda Pública

Muestra un detalle de la deuda Consolidada y Flotante al 31-12-08 expresada en miles de pesos.

# 7. Información Complementaria del Poder Ejecutivo

- a. Balance General
- b. Sumas y Saldos
- c. Libro Diario (en soporte magnético)
- d. Asiento Inicial y Asientos de Cierre de Ejercicio.
- e. Deuda presupuestaria por proveedor:

Este listado muestra el detalle de la deuda de origen presupuestario del ejercicio por proveedor, en el cual se muestran los siguientes datos:

*Número de Proveedor*: identifica el número asignado en el sistema SIGA en el Clasificador Único de Proveedores.

*Nombre del Proveedor*: Identifica el nombre o razón social del Proveedor asignado en el sistema SIGA en el Clasificador Único de Proveedores.

*Definitivo*: indica el importe registrado en la Etapa del Definitivo del Gasto por cada Proveedor.

*Devengado*: indica el importe Devengado por cada Proveedor en el ejercicio.

*Mandado a Pagar*: indica el importe incorporado en Orden de Pago por cada Proveedor.

*Pagado*: indica el importe pagado en el ejercicio por cada Proveedor.

Deuda: indica la Deuda por cada Proveedor, que surge de la diferencia entre el Devengado menos el Pagado.

Los Totales indican el total de la Deuda Flotante o Presupuestaria generada en el ejercicio, como diferencia entre el Total Devengado y el pagado en el ejercicio.

# f. Obligaciones del Tesoro (en soporte magnético)

Este Listado muestra el detalle de cada una de la Obligaciones del Tesoro al inicio del ejercicio, con los siguientes datos:

*Número de la OT*: el cual la identifica

*Ejercicio*: indica el año en el que se originó la OT

*Número Orden de Pago*: indica el número de la OP que se transformó posteriormente en OT.

*Expediente*: Número del expediente original de la OP

*Importe de la OT*: indica el importe original de la OT

*Importe Pagado*: indica el importe pagado en el ejercicio

*Deuda*: corresponde al importe sin cancelar de la OT

<sup>&</sup>quot;Las islas Malvinas, Sandwich del Sur y Georgia del Sur son y serán Argentinas"

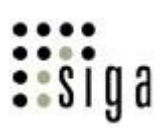

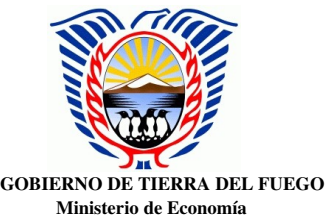

Contaduría General de la Provincia

Los importes Totales al final del Listado muestran el Total de la Cuenta Obligaciones del Tesoro al inicio, lo pagado y la deuda total.

## g. Detalle de Retenciones a Pagar

Este cuadro muestra un resumen de las Retenciones a Pagar, en donde por cada cuenta contable se indica a que concepto corresponde, los cuales pueden ser:

*Proveedores:* esta columna indica el importe que corresponde a la deuda por retenciones a Pago a Proveedores (excluidos los originados por el Inciso Personal) por la ejecución presupuestaria del ejercicio.

*Sueldos y Salarios a Pagar*: esta columna corresponde a la deuda por retenciones originadas por el pago a Proveedores originados por la ejecución presupuestaria del Inciso Personal.

*Obligaciones del Tesoro*: esta columna corresponde a las retenciones generadas por el pago de OT en el ejercicio.

## h. Rentenciones y devoluciones de Fondos de reparo del Ejercicio

Este Listado muestra por cada Proveedor las Retenciones por el fondo de Reparo como así también las Devoluciones de los Fondos de Reparo realizadas en el ejercicio.

## i. Anticipos con cargo a Rendir del Ejercicio

Este Listado muestra un detalle por Anticipo a Rendir, con todos los datos necesarios para su identificación, como el número de anticipo, el responsable que lo recibe, el importe, el detalle de cómo se pagó el anticipo, el estado en el que se encuentra (cerrado o no) y un Comentario del mismo. También muestra lo imputado y lo rendido por cada anticipo, y las Devoluciones realizadas por cada uno y lo Pendiente de Rendir.

Al final del listado incluye un resumen del movimiento de los Anticipos a Rendir del ejercicio, en el cual se indica:

*Total de Aperturas, Aumentos y Disminuciones y Total Neto*: indica el monto total de las aperturas o autorizaciones de Anticipos, sus variaciones y el Neto de aperturas del ejercicio.

*Total de Pagados*: indica el importe total de los pagos realizados a los responsables de los anticipos.

*Total Imputados:* indica el importe total de imputaciones presupuestarias por los gastos realizados por los responsables que recibieron anticipos a rendir.

*Total Rendiciones*: indica el importe total de las rendiciones efectuadas en el ejercicio

*Total de Devoluciones*: indica el importe total de las devoluciones realizadas en el ejercicio.

*Saldo:* que indica el importe de los Anticipos no rendidos ni devueltos en el ejercicio.

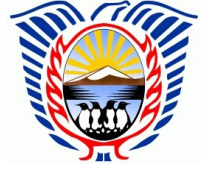

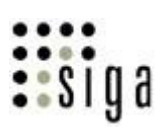

GOBIERNO DE TIERRA DEL FUEGO Ministerio de Economía Contaduría General de la Provincia

# j. Anticipo a Proveedores del Ejercicio

Este listado muestra en detalle por cada Proveedor los Anticipos entregados en el ejercicio y las Retenciones por adelantos realizados en el ejercicio o en ejercicios anteriores.

Muestra por cada Proveedor, la Fecha del Anticipo o Retención, el Número del Comprobante respectivo, el Número del Expediente por el que se tramitó, el importe de cada anticipo o retención y un Comentario aclaratorio.

Al final del listado incluye un resumen del Total de Anticipos y el total de Retenciones efectuadas en el ejercicio y el saldo respectivo.

# k. Conciliaciones Bancarias

Cada listado muestra la conciliación automática realizada por el sistema SIGA, en la cual se comparan los movimientos registrados en el Libro banco de cada cuenta bancaria con los movimientos informados en los Extractos Bancarios respectivos.

Incluye el listado de los movimientos no tildados tanto en el Libro Banco como los no tildados en el Extracto Bancario.

Al final del listado se incluye un resumen de la conciliación donde se muestran:

Saldo según Libro Banco al 31-12-08

Más: Créditos No Contabilizados

Menos: Débitos No Contabilizados

Más: Cheques No Presentados

Menos: Depósitos No Acreditados por el Banco

Resultado (suma algebraica de los item anteriores)

Saldo según Extracto Bancario.